# **TEMA 1 – EL NÚMERO REAL**

# **CLASIFICACIÓN Y REPRESENTACIÓN GRÁFICA DE NÚMEROS REALES**

**EJERCICIO 1**: Clasifica los siguientes números como  $\frac{4}{5}$ ;  $\frac{10}{5}$ ; -2,333...;  $\sqrt{7}$ ;  $\sqrt{36}$ ;  $\frac{\pi}{2}$ ; -5; 7,4  $-2,333...; \sqrt{7}; \sqrt{36}; \frac{\pi}{6}; -$ *Solución:*  5  $\frac{4}{5}$  = 0,8  $\Rightarrow$  Decimal exacto, Fraccionario, Racional, Real  $\frac{10}{5}$  = 2 ⇒ Natural, Entero, Racional, Real -2,3333…=  $-2$ ,  $\overline{3}$   $\Rightarrow$  Decimal periódico puro, Fraccionario, Racional, Real  $\sqrt{7}$   $\Rightarrow$  Irracional, Real  $\sqrt{36}$  = -6  $\Rightarrow$  Natural, Entero, Racional, Real 2  $\pi \Rightarrow$  Irracional, Decimal no periódico, Real -5⇒ Entero negativo, Entero, Racional, Real  $7,4\overline{5}$   $\Rightarrow$  Decimal periódico mixto, Fraccionario, Racional, Real

#### **EJERCICIO 2 : Sitúa cada número en su lugar correspondiente dentro del diagrama:**

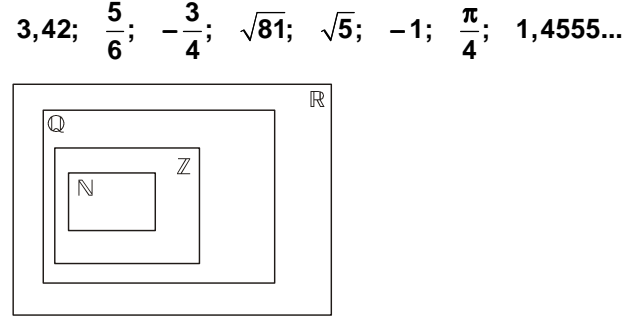

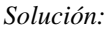

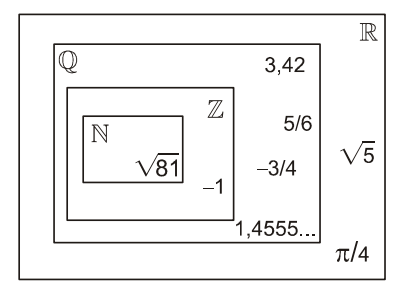

**EJERCICIO 3**: Representa sobre la recta los siguientes números: 2,3;  $\frac{7}{4}$ ; -3

*Solución:* 

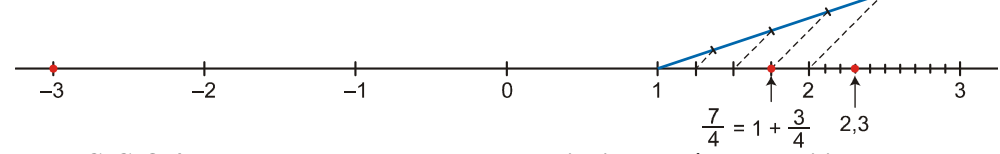

**EJERCICIO 4 : Representa en la recta real los siguientes números, utilizando el Teorema de Pitágoras:**  a)  $\sqrt{50}$ b)  $\sqrt{82}$ 

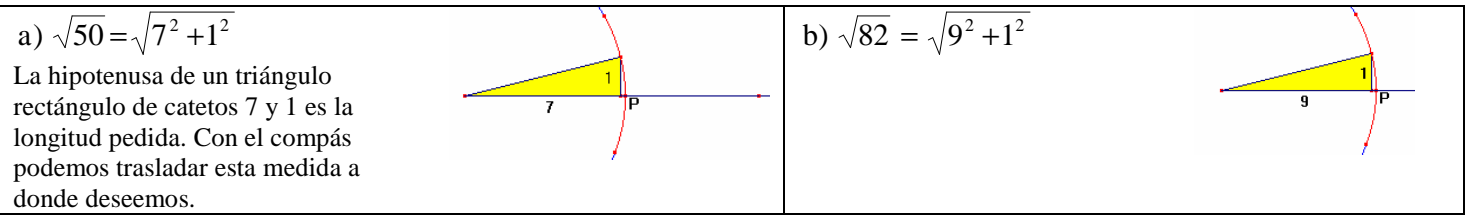

**EJERCICIO 5 : Representa en la recta real los siguientes números, utilizando el Teorema de Pitágoras:**  a)  $\sqrt{18}$ b)  $\sqrt{46}$ 

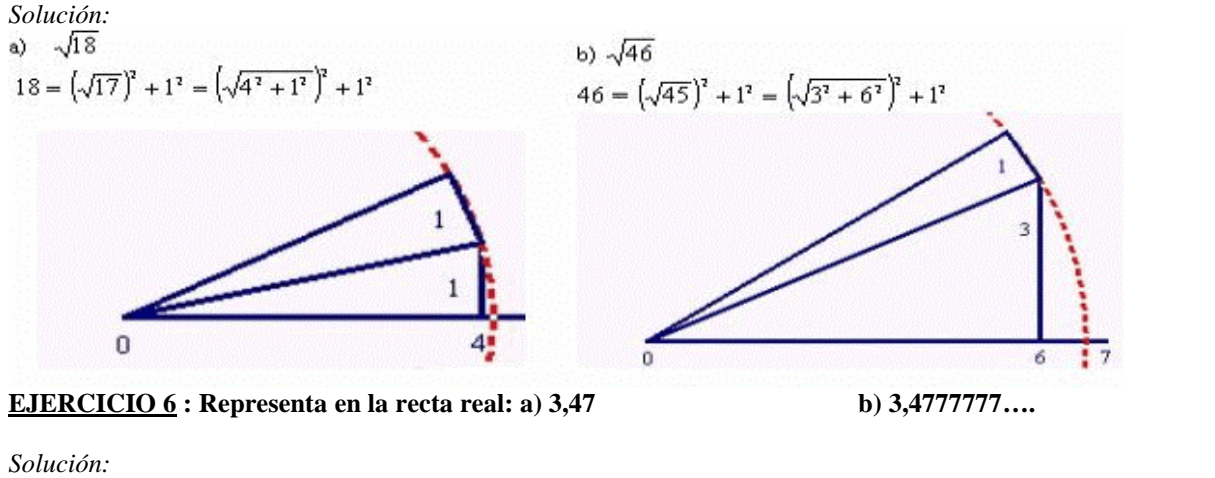

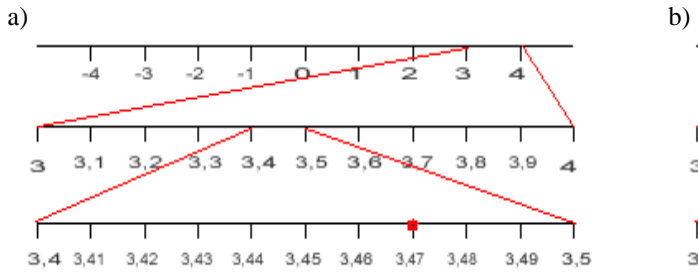

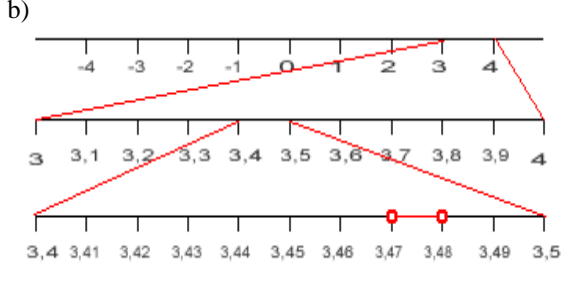

#### **INTERVALOS Y SEMIRECTAS**

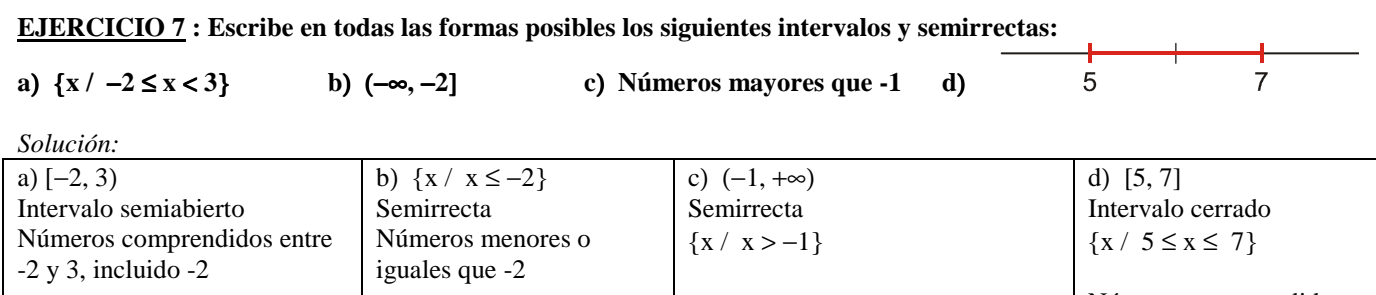

Números comprendidos entre 5 y 7, ambos incluidos.

**<u>EJERCICIO 8</u>: Escribe en forma de intervalos los valores de** *x* **que cumplen: a)**  $|x+2| \ge 3$  **b)**  $|x-4| < 2$ 

 $-2$ 

Solution:  
a) Son los números de (−∞, −5 ] 
$$
\cup
$$
 [ 1, +∞).

3

**a**) **Opera y simplifica el resultado:** 

b) Es el intervalo (2, 6)

### **FRACCIONES, POTENCIAS Y DECIMALES**

#### **EJERCICIO 9 :**

 $-2$ 

$$
\frac{-1}{2} + \frac{3}{4} \cdot \left(\frac{3}{5}\right)^{-1} + 1,16 - \left[\left(\frac{1}{2}\right)^2 + \frac{3}{4}\right] \qquad \qquad \text{b) Simplifica:} \quad \frac{2^{-5} \cdot 4^2}{2^{-1}}
$$

*Solución:* 

a) • Expresamos  $N = 1,16$  en forma de fracción: )

$$
\begin{array}{r} \begin{array}{r} 3 \end{array} \\ \begin{array}{r} 3 \end{array} \\ \begin{array}{r} 2 \end{array} \\ \begin{array}{r} 4 \end{array} \\ \begin{array}{r} 6 \end{array} \\ \begin{array}{r} 7 \end{array} \end{array}
$$

 $\frac{1}{2}$ 

 $-1$ 

$$
100N = 116,666...
$$
\n
$$
- 10N = 11,666...
$$
\n
$$
90N = 105 \rightarrow N = \frac{105}{90} = \frac{7}{6}
$$
\n• Operations *y* simplifications:\n
$$
\frac{-1}{2} + \frac{3}{4} \cdot \left(\frac{3}{5}\right)^{-1} + \frac{7}{6} - \left[\left(\frac{1}{2}\right)^{2} + \frac{3}{4}\right] = \frac{-1}{2} + \frac{3}{4} \cdot \frac{5}{3} + \frac{7}{6} - \left[\frac{1}{4} + \frac{3}{4}\right] = \frac{-1}{2} + \frac{5}{4} + \frac{7}{6} - 1 = \frac{-6}{12} + \frac{15}{12} + \frac{14}{12} - \frac{12}{12} = \frac{11}{12}
$$
\nb) 
$$
\frac{2^{-5} \cdot 4^{2}}{2^{-1}} = \frac{2^{-5} \cdot 2^{4}}{2^{-1}} = \frac{2^{-1}}{2^{-1}} = 1
$$

### **EJERCICIO 10 :**

#### **a**) Calcula y simplifica el resultado:  $\frac{-2}{3} + \frac{1}{2} \cdot \left(\frac{3}{2}\right)^{-1} + 0.83 - \left[\frac{2}{3} - \frac{1}{2} \cdot \frac{1}{3}\right]$  $\frac{-2}{3} + \frac{1}{2} \cdot \left(\frac{3}{2}\right)^{-1} + 0,8\overline{3} - \left[\frac{2}{3} - \frac{1}{2} \cdot \frac{1}{3}\right]$  $-\frac{2}{3} + \frac{1}{2} \cdot \left(\frac{3}{2}\right)^{-1} + 0.8\hat{3} - \left[\frac{2}{3} - \frac{1}{2} \cdot \frac{1}{3}\right]$  b) Simplifica:  $3^{6} \cdot 3^{5} \cdot \left(\frac{1}{3}\right)$  $3^6 \cdot 3^5 \cdot \left(\frac{1}{3}\right)^{-4}$ −

*Solución:* 

- a) Expresamos  $N = 0.83$  en forma de fracción: )
	- $100N = 83,333...$
	- $-10N = 8,333...$  $90N = 75$   $\rightarrow$   $N = \frac{75}{90} = \frac{5}{6}$
	- Operamos y simplificamos:

$$
\frac{-2}{3} + \frac{1}{2} \cdot \left(\frac{3}{2}\right)^{-1} + \frac{5}{6} - \left[\frac{2}{3} - \frac{1}{2} \cdot \frac{1}{3}\right] = \frac{-2}{3} + \frac{1}{2} \cdot \frac{2}{3} + \frac{5}{6} - \left[\frac{2}{3} - \frac{1}{6}\right] = \frac{-2}{3} + \frac{2}{6} + \frac{5}{6} - \frac{2}{3} + \frac{1}{6} = \frac{-4}{6} + \frac{2}{6} + \frac{5}{6} - \frac{4}{6} + \frac{1}{6} = 0
$$
  
b)  $3^6 \cdot 3^{-5} \cdot \left(\frac{1}{3}\right)^{-4} = 3^6 \cdot 3^{-5} \cdot 3^4 = 3^5 = 243$ 

#### **EJERCICIO 11**

a) Effectúa y simplifica: 
$$
\frac{1}{4} - \frac{3}{2} \cdot \left(\frac{2}{3}\right)^{-1} + 1,16 - \left[\frac{1}{2} - \frac{1}{3} : \frac{2}{5}\right]
$$

$$
-\frac{3}{2} \cdot \left(\frac{2}{3}\right)^{-1} + 1,16 - \left[\frac{1}{2} - \frac{1}{3} : \frac{2}{5}\right]
$$
 b) Reduce a una sola potencia:  $\frac{3^{-5} \cdot 9^4}{3^{-6} \cdot 3^0}$ 

*Solución:* 

a) • Expresamos  $N = 1,16$  en forma de fracción: )

$$
100N = 116,666...
$$
  
- 10N = 11,666...

$$
90N = 105 \rightarrow N = \frac{105}{90} = \frac{7}{6}
$$

• Operamos y simplificamos:

$$
\frac{1}{4} - \frac{3}{2} \cdot \left(\frac{2}{3}\right)^{-1} + \frac{7}{6} - \left[\frac{1}{2} - \frac{1}{3} \cdot \frac{2}{5}\right] = \frac{1}{4} - \frac{3}{2} \cdot \frac{3}{2} + \frac{7}{6} - \left[\frac{1}{2} - \frac{5}{6}\right] = \frac{1}{4} - \frac{9}{4} + \frac{7}{6} - \frac{1}{2} + \frac{5}{6} = \frac{3}{12} - \frac{27}{12} + \frac{14}{12} - \frac{6}{12} + \frac{10}{12} = \frac{-6}{12} = \frac{-1}{2}
$$
  
b) 
$$
\frac{3^{-5} \cdot 9^{4}}{3^{-6} \cdot 3^{0}} = \frac{3^{-5} \cdot 3^{8}}{3^{-6} \cdot 1} = 3^{9}
$$

### **EJERCICIO 12**

a) Opera y simplifica: 
$$
2,1\hat{6}+\frac{1}{4}\cdot\frac{-3}{2}-\left[\left(\frac{-1}{2}\right)^2+\frac{3}{8}\right]
$$
 b) Reduce a una sola potencia y calcula:  $\left[\left(\frac{5}{3}\right)^3:\left(\frac{3}{5}\right)^{-2}\right]^{-1}$ 

*Solución:* 

a) • Expresamos  $N = 2,16$  en forma de fracción:  $\overline{a}$ 

$$
100N = 216,666...
$$
  
- 10N = 21,666...

$$
90N = 195 \rightarrow N = \frac{195}{90} = \frac{13}{6}
$$

• Operamos y simplificamos:

$$
\frac{13}{6} + \frac{1}{4} \cdot \frac{-3}{2} - \left[ \left( \frac{-1}{2} \right)^2 + \frac{3}{8} \right] = \frac{13}{6} - \frac{3}{8} - \left[ \frac{1}{4} + \frac{3}{8} \right] = \frac{13}{6} - \frac{3}{8} - \frac{1}{4} - \frac{3}{8} = \frac{52}{24} - \frac{9}{24} - \frac{6}{24} - \frac{9}{24} = \frac{28}{24} = \frac{7}{6}
$$
  
b) 
$$
\left[ \left( \frac{5}{3} \right)^3 \cdot \left( \frac{3}{5} \right)^2 \right]^{-1} = \left[ \left( \frac{5}{3} \right)^3 \cdot \left( \frac{5}{3} \right)^2 \right]^{-1} = \left[ \left( \frac{5}{3} \right)^1 \right]^{-1} = \left( \frac{5}{3} \right)^1 = \frac{3}{5}
$$

### **RADICALES**

### **EJERCICIO 13 : Expresa en forma de potencia, efectúa las operaciones y simplifica:**

**a)**  $\sqrt[3]{a} \cdot \sqrt{a^7}$  **b)**  $\sqrt[5]{2^3} \cdot \sqrt{2}$  **c)**  $\sqrt[4]{3} \cdot \sqrt{3^4}$ **3 2 3 d) a a e**)  $\sqrt[6]{x^4} \cdot \sqrt[3]{x^2}$ *Solución:* a)  $\sqrt[3]{a} \cdot \sqrt{a^7} = a^{1/3} \cdot a^{7/2} = a^{23/6} = a^3 \sqrt[6]{a^5}$ b)  $\sqrt[5]{2^3} \div \sqrt{2} = 2^{3/5} \div 2^{1/2} = 2^{1/10} = 10\sqrt{2}$ c)  $\sqrt[4]{3} \cdot \sqrt{3^4} = 3^{1/4} \cdot 3^{4/2} = 3^{1/4} \cdot 3^2 = 3^{9/4} = 3^2 \sqrt[4]{3} = 9 \sqrt[4]{3}$  $\frac{5}{6}$  –  $\frac{6}{3}$  – 5 2/3 3/2  $\frac{3}{2}$   $\frac{2}{2}$ 3  $a^{3/0} = \sqrt[0]{a}$ a a a d)  $\frac{\sqrt{a^3}}{\sqrt{a^3}} = \frac{a^{3/2}}{2/2} = a^{5/6} =$ e)  $\sqrt[6]{x^4} \cdot \sqrt[3]{x^2} = x^{4/6} \cdot x^{2/3} = x^{2/3} \cdot x^{2/3} = x^{4/3} = \sqrt[3]{x^4} = x \sqrt[3]{x}$ 

**EJERCICIO 14 : Efectúa y simplifica:** 

a) 
$$
\sqrt{\frac{2}{27}}\sqrt{\frac{3}{2}}
$$
 b)  $\sqrt{48}-2\sqrt{12}$  c)  $\frac{2+\sqrt{2}}{3+\sqrt{2}}$  d)  $\frac{\sqrt{6}+3\sqrt{3}}{4\sqrt{3}}$ 

*Solución:*

a) 
$$
\sqrt{\frac{2}{27}}\sqrt{\frac{3}{2}} = \sqrt{\frac{2 \cdot 3}{27 \cdot 2}} = \sqrt{\frac{3}{3^3}} = \sqrt{\frac{1}{3^2}} = \frac{1}{3}
$$
  
\nb)  $\sqrt{48} - 2\sqrt{12} = \sqrt{2^4 \cdot 3} - 2\sqrt{2^2 \cdot 3} = 4\sqrt{3} - 4\sqrt{3} = 0$   
\nc)  $\frac{2 + \sqrt{2}}{3 + \sqrt{2}} = \frac{(2 + \sqrt{2})(3 - \sqrt{2})}{(3 + \sqrt{2})(3 - \sqrt{2})} = \frac{6 - 2\sqrt{2} + 3\sqrt{2} - 2}{9 - 2} = \frac{4 + \sqrt{2}}{7}$   
\nd)  $\frac{\sqrt{6} + 3\sqrt{3}}{4\sqrt{3}} = \frac{(\sqrt{6} + 3\sqrt{3})\sqrt{3}}{4\sqrt{3} \cdot \sqrt{3}} = \frac{\sqrt{18} + 9}{4 \cdot 3} = \frac{\sqrt{2 \cdot 3^2} + 9}{12} = \frac{3\sqrt{2} + 9}{12} = \frac{3\sqrt{2}}{12} + \frac{9}{12} = \frac{\sqrt{2}}{4} + \frac{3}{4} = \frac{\sqrt{2} + 3}{4}$ 

**EJERCICIO 15 : Simplifica al máximo las siguientes expresiones:**

a) 
$$
\sqrt{\frac{48}{75}} \cdot \sqrt{2}
$$
 b)  $\sqrt{108} - \sqrt{147}$  c)  $\frac{2\sqrt{3} + \sqrt{6}}{\sqrt{3}}$  d)  $\frac{\sqrt{2} - 1}{\sqrt{2} + 1}$ 

a) 
$$
\sqrt{\frac{48}{75}} \cdot \sqrt{2} = \sqrt{\frac{48 \cdot 2}{75}} = \sqrt{\frac{2^4 \cdot 3 \cdot 2}{3 \cdot 5^2}} = \frac{4}{5} \sqrt{2} = \frac{4\sqrt{2}}{5}
$$
  
\nb)  $\sqrt{108} - \sqrt{147} = \sqrt{2^2 \cdot 3^3} - \sqrt{3 \cdot 7^2} = 6\sqrt{3} - 7\sqrt{3} = -\sqrt{3}$   
\nc)  $\frac{2\sqrt{3} + \sqrt{6}}{\sqrt{3}} = \frac{(2\sqrt{3} + \sqrt{6})\sqrt{3}}{\sqrt{3} \cdot \sqrt{3}} = \frac{6 + \sqrt{18}}{3} = \frac{6 + \sqrt{2 \cdot 3^2}}{3} = \frac{6 + 3\sqrt{2}}{3} = 2 + \sqrt{2}$   
\nd)  $\frac{\sqrt{2} - 1}{\sqrt{2} + 1} = \frac{(\sqrt{2} - 1)(\sqrt{2} - 1)}{(\sqrt{2} + 1)(\sqrt{2} - 1)} = \frac{2 + 1 - 2\sqrt{2}}{2 - 1} = 3 - 2\sqrt{2}$ 

## **LOGARITMOS**

**EJERCICIO 16 : Utiliza las propiedades de los logaritmos para calcular el valor de las siguientes expresiones, teniendo en**  cuenta que  $log k = 1,2$ :

a) 
$$
\log \frac{4/k}{1000}
$$
 b)  $\log (100 k^3)$  c)  $\log \frac{100}{k^2}$ 

*Solución:*

a) 
$$
\log \frac{\sqrt[4]{k}}{1000} = \log \sqrt[4]{k} - \log 1000 = \log k^{1/4} - \log 10^3 = \frac{1}{4} \log k - 3 = \frac{1}{4} \cdot 1, 2 - 3 = 0, 3 - 3 = -2, 7
$$
  
\nb)  $\log [100k^3] = \log 100 + \log k^3 = \log 10^2 + 3 \log k = 2 + 3 \cdot 1, 2 = 2 + 3, 6 = 5, 6$   
\nc)  $\log \frac{100}{k^2} = \log 100 - \log k^2 = \log 10^2 - 2 \log k = 2 - 2 \cdot 1, 2 = 2 - 2, 4 = -0, 4$ 

**EJERCICIO 17 : Expresa como un solo logaritmo la siguiente expresión utilizando las propiedades de los logaritmos: 25 2**  $\frac{1}{3}$  In 8  $-\frac{1}{2}$  $3ln 2 + \frac{1}{2}ln 8 - \frac{1}{2}ln$ *Solución:*  $3\ln 2 + \frac{1}{3}\ln 8 - \frac{1}{2}\ln 25 = \ln 2^3 + \ln \sqrt[3]{8} - \ln \sqrt{25} =$  $\frac{1}{3}$ ln 8 –  $\frac{1}{2}$  $3\ln 2 + \frac{1}{3}\ln 8 - \frac{1}{2}\ln 25 = \ln 2^3 + \ln \sqrt[3]{8} - \ln \sqrt{25} = \ln 8 + \ln 2 - \ln 5 = \ln (8 \cdot 2) - \ln 5 = \ln 16 - \ln 5 = \ln \frac{16}{5}$  $=$  ln 8 + ln 2 - ln 5 = ln(8 ⋅ 2) - ln 5 = ln 16 - ln 5 = ln  $\frac{16}{1}$ 

**EJERCICIO 18**: Si sabemos que *log*  $k = 0.9$ , calcula:  $log \frac{k^3}{100} - log(100\sqrt{k})$ **3** −

Solution: 
$$
\log \frac{k^3}{100} - \log(100\sqrt{k}) = \log k^3 - \log 100 - (\log 100 + \log \sqrt{k}) = 3\log k - \log 100 - \log 100 - \log k^{1/2} = 3\log k - 2\log 100 - \frac{1}{2}\log k = \frac{5}{2}\log k - 2\log 100 = \frac{5}{2} \cdot 0, 9 - 2 \cdot 2 = 2, 25 - 4 = -1, 75
$$

**EJERCICIO 19**: Sabiendo que *ln*  $2 \approx 0.69$ , calcula el logaritmo neperiano de: **a**) **4 b**)  $\sqrt{2}$  **c**)  $\sqrt[4]{8}$ 

*Solución:*

a)  $\ln 4 = \ln 2^2 = 2 \ln 2 \approx 2 \cdot 0.69 = 1.38$ <br>b)  $\ln \sqrt{2} = \ln 2^{\frac{1}{2}} = \frac{1}{2} \ln 2 \approx \frac{1}{2} \cdot 0.69 = 0.345$  $\frac{1}{2}$  ln 2  $\approx \frac{1}{2}$ b)  $\ln \sqrt{2} = \ln 2^{\frac{1}{2}} = \frac{1}{2} \ln 2 \approx \frac{1}{2} \cdot 0.69 = 0.345$  c)  $\ln \sqrt[4]{8} = \ln 2^{\frac{3}{4}} = \frac{3}{4} \ln 2 \approx \frac{3}{4} \cdot 0.69 = 0.5175$  $\frac{3}{4}$ ln 2  $\approx \frac{3}{4}$ c)  $\ln \sqrt[4]{8} = \ln 2^{\frac{3}{4}} = \frac{3}{4} \ln 2 \approx \frac{3}{4} \cdot 0.69 =$ 

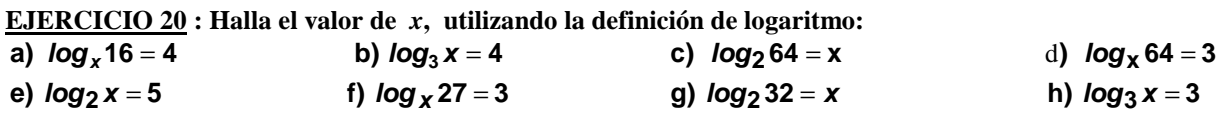

*Solución:*

a) 
$$
\log_x 16 = 4 \rightarrow x^4 = 16 \rightarrow x = 2
$$
  
\nb)  $\log_3 x = 4 \rightarrow 3^4 = x \rightarrow x = 81$   
\nc)  $\log_2 64 = x \rightarrow 2^x = 64 \rightarrow x = 6$   
\nd)  $\log_x 64 = 3 \rightarrow x^3 = 64 \rightarrow x = 4$   
\ne)  $\log_2 x = 5 \rightarrow 2^5 = x \rightarrow x = 32$   
\nf)  $\log_x 27 = 3 \rightarrow x^3 = 27 \rightarrow x = 3$   
\ng)  $\log_2 32 = x \rightarrow 2^x = 32 \rightarrow x = 5$   
\nh)  $\log_3 x = 3 \rightarrow 3^3 = x \rightarrow x = 27$ 

**EJERCICIO 21 : Calcula, utilizando la definición de logaritmo:** 

a) 
$$
log_2 \frac{1}{8} + log_3 \sqrt{27} - ln 1
$$
 b)  $log_2 32 + log_3 \sqrt[3]{81} - ln \frac{1}{e^2}$  c)  $log_3 \frac{1}{81} + log_2 \sqrt{8} - ln e$  d)  $log_5 125$   
e)  $log \frac{1}{1000}$  f)  $log_4 16 + log_3 \sqrt[5]{81} - ln 1$  g)  $log_7 343 + log_2 \sqrt{32} - log_1/\sqrt[5]{\frac{1}{2}}$  h)  $log_2 \sqrt{2}$ 

a) 
$$
\log_2 \frac{1}{8} + \log_3 \sqrt{27} - \ln 1 = \log_2 2^{-3} + \log_3 3^{3/2} - \ln 1 = -3 + \frac{3}{2} - 0 = \frac{-3}{2}
$$

b) 
$$
\log_2 32 + \log_3 \sqrt[3]{81} - \ln \frac{1}{e^2} = \log_2 2^5 + \log_3 3^{4/3} - \ln e^{-2} = 5 + \frac{4}{3} - (-2) = 5 + \frac{4}{3} + 2 = \frac{25}{3}
$$
  
\nc)  $\log_3 \frac{1}{81} + \log_2 \sqrt{8} - \ln e = \log_3 3^{-4} + \log_2 2^{3/2} - \ln e = -4 + \frac{3}{2} - 1 = \frac{-7}{2}$   
\nd)  $\log_5 125 = \log_5 5^3 = 3$   
\ne)  $\log \frac{1}{1000} = \log 10^{-3} = -3$   
\nf)  $\log_4 16 + \log_3 \sqrt[5]{81} - \ln 1 = \log_4 4^2 + \log_3 3^{4/3} - \ln 1 = 2 + \frac{4}{5} - 0 = \frac{14}{5}$   
\ng)  $\log_7 343 + \log_2 \sqrt{32} - \log_{\frac{1}{2}} (\frac{1}{2}) = \log_7 7^3 + \log_2 2^{3/2} - \log_{\frac{1}{2}} (\frac{1}{2}) = 3 + \frac{5}{2} - 1 = \frac{9}{2}$   
\nh)  $\log_2 \sqrt{2} = \log_2 2^{1/2} = \frac{1}{2}$ 

**EJERCICIO 22 : Expresa como un solo logaritmo la siguiente expresión, utilizando las propiedades de los logaritmos:**   $\frac{1}{25}$ -log4 **1 3log2** + **log5** + **log** −

*Solución:* 

$$
3\log 2 + \log 5 + \log \frac{1}{25} - \log 4 = \log 2^3 + \log 5 + \log \frac{1}{25} - \log 4 = \log 8 + \log 5 + \log \frac{1}{25} - \log 4 = \log \frac{8 \cdot 5}{25 \cdot 4} = \log \frac{2}{5} = -0,40
$$

**EJERCICIO 23**: Si *ln k* =0,7, calcula el valor de la siguiente expresión:  $ln \frac{\sqrt[3]{k}}{10} + ln(10k^2)$ 

Solution: 
$$
\ln \frac{\sqrt[3]{k}}{10} + \ln(\ln 2) = \ln \sqrt[3]{k} - \ln 10 + \ln 10 + \ln k^2 = \ln k^{1/3} + 2\ln k = \frac{1}{3}\ln k + 2\ln k = \frac{7}{3}\ln k = \frac{7}{3} \cdot 0, 7 = 1, 63
$$

**EJERCICIO 24**: Sabiendo que  $\log 7 = 0.85$ , calcula (sin utilizar la calculadora): **a**)  $\log 700$  **b**)  $\log 49$  **c**)  $\log \sqrt[3]{7}$ *Solución:* a) log 700 = log ( 7 ⋅100) = log 7 + log 100 = 0,85 + 2 = 2,85

b)  $\log 49 = \log 7^2 = 2\log 7 = 2 \cdot 0,85 = 1,7$  $= \log 7^2 = 2 \log 7 = 2 \cdot 0,85 = 1,7$ <br>c)  $\log \sqrt[3]{7} = \log 7^{1/3} = \frac{1}{3} \log 7 = \frac{1}{3} \cdot 0,85 = 0,28$  $\frac{1}{3}$  log 7 =  $\frac{1}{3}$ c)  $\log \sqrt[3]{7} = \log 7^{1/3} = \frac{1}{2} \log 7 = \frac{1}{2} \cdot 0.85 =$ 

**EJERCICIO 25 : Sabiendo que** *log* **3** = **0,48, calcula** (**sin utilizar la calculadora**) **el logaritmo** (**en base 10**) **de cada uno de estos números: a) 30 b) 9 c)**  $\sqrt[5]{9}$ 

Solution: a) log30 = log (3 · 10) = log 3 + log 10 = 0,48 + 1 = 1,48  
b) log9 = log3<sup>2</sup> = 2log 3 = 2 · 0,48 = 0,96  
c) log5<sup>7</sup>9 = log3<sup>2/5</sup> = 
$$
\frac{2}{5}
$$
 log 3 =  $\frac{2}{5}$  · 0,48 = 0,192

#### **EJERCICIO 26 :**

**a**) Calcula, utilizando la definición de logaritmo:  $\log_2 256 - \log_3 \sqrt[3]{3} + \log_2 \sqrt{2}$ **b) Halla el valor de** *x***, aplicando las propiedades de los logaritmos: logx** = **3log2** − **2log3**

*Solución:*

a) 
$$
\log_2 2^8 - \log_3 3^{1/3} + \log_2 2^{1/2} = 8 - \frac{1}{3} + \frac{1}{2} = \frac{49}{6}
$$
  
b)  $\log x = \log 2^3 - \log 3^2 = \log \frac{2^3}{3^2} = \log \frac{8}{9}$   $\Rightarrow$   $x = \frac{8}{9}$ 

### **EJERCICIO 27**

**a**) Calcula, utilizando la definición de logaritmo:  $\log_{\sqrt{2}} 2 - \log_3 \frac{1}{27} + \log_2 1$ **1**  $\log_{\sqrt{2}} 2 - \log_3 \frac{1}{27} + \log_2 2$ 

**b**) Halla el valor de  $x$  en la expresión: **/ogx<sup>2</sup> = −4, sabiendo que x > 0.** 

*Ejercicios Tema 1 – El número real – Matemáticas CCSSI – 1º Bach. 7* 

a)  $log_{\sqrt{2}}(\sqrt{2})^2 - log_3 3^{-3} + log_2 1 = 2 - (-3) + 0 = 2 + 3 = 5$ 2  $log_{\sqrt{2}}(\sqrt{2})^2 - log_3 3^{-3} + log_2 1 = 2 - (-3) + 0 = 2 + 3 =$ 100 1 10  $x = \frac{1}{1}$ 10 b)  $\log x^2 = -4$   $\Rightarrow$   $x^2 = 10^{-4}$   $\Rightarrow$   $x^2 = \frac{1}{10^4}$   $\Rightarrow$   $x = \frac{1}{10^2}$  $log x^2 = -4$   $\Rightarrow$   $x^2 = 10^{-4}$   $\Rightarrow$   $x^2 = \frac{1}{4}$   $\Rightarrow$   $x = \frac{1}{2}$ 

#### **EJERCICIO 28**

a) Calcula, utilizando la definición de logaritmo:  $\log \frac{1}{10} + \log_2 \sqrt{32} - \log_2 \frac{1}{4}$  $\frac{1}{10}$  +  $\log_2 \sqrt{32}$  –  $\log_2 \frac{1}{4}$ **1**  $log\frac{1}{40} + log_2\sqrt{32} - log_2$ **b)** Sabiendo que *log*k = 1,1 calcula *log*  $\left(10\text{k}^3\right)$ .

*Solución:*

 $(-2) = -1 + \frac{5}{2} + 2 = \frac{7}{2}$  $\frac{5}{2} + 2 = \frac{7}{2}$  $\frac{5}{2} - (-2) = -1 + \frac{5}{2}$ a)  $log10^{-1} + log_2 2^{5/2} - log_2 2^{-2} = -1 + \frac{5}{2} - (-2) = -1 + \frac{5}{2} + 2 =$ b)  $log(10k^3) = log10 + logk^3 = log10 + 3logk = 1 + 3 \cdot 1,1 = 1 + 3,3 = 4,3$ 

#### **EJERCICIO 29**

**a**) Calcula, utilizando la definición de logaritmo:  $\log_3 \frac{1}{9} - \log_3 \sqrt{3} + \log_3 81$ **1 log**<sub>3</sub>  $\frac{1}{2}$  − **log**<sub>3</sub>  $\sqrt{3}$  + **log**<sub>3</sub>

**b) Calcula el valor de** *x***, aplicando las propiedades de los logaritmos: log x** = **log102** − **log34**

*Solución:*

a) 
$$
\log_3 3^{-2} - \log_3 3^{1/2} + \log_3 3^4 = -2 - \frac{1}{2} + 4 = \frac{3}{2}
$$
  
b)  $\log x = \log \frac{102}{34} \implies x = \frac{102}{34} = 3$ 

#### **EJERCICIO 30**

**a**) Calcula, utilizando la definición de logaritmo:  $\log_7 2401 - \log_3 \frac{1}{\sqrt{3}} + \log_2 5/8$ **1 log 2401** − **log** + **log**

b) Si 
$$
log k = 0.7
$$
 calcula  $log \left( \frac{\sqrt[3]{k}}{100} \right)$ .

*Solución:*

a) 
$$
\log_7 7^4 - \log_3 3^{-1/2} + \log_2 2^{3/5} = 4 - \left(-\frac{1}{2}\right) + \frac{3}{5} = 4 + \frac{1}{2} + \frac{3}{5} = \frac{51}{10}
$$
  
b)  $\log \frac{3\sqrt{x}}{100} = \log 3\sqrt{x} - \log 100 = \log k^{1/3} - \log 10^2 = \frac{1}{3} \log k - 2\log 10 = \frac{1}{3} \cdot 0.7 - 2 \cdot 1 = 0.23 - 2 = -1.77$ 

### **ERRORES Y COTAS**

#### **EJERCICIO 31 : Halla los errores y cotas de los errores al aproximar el número** π **a las centésimas.**

Valor real  $\pi = 3.14159265...$ Valor de medición: 3,14

Error absoluto = |Valor real – Valor de medición| =  $|3,14159265...$  - 3,14| = 0,00159265…… < 0,002 = 2.10<sup>-3</sup> Error relativo =  $\frac{\text{Error absolute}}{\text{Error}} = \frac{2.10^{-3}}{4} = 6,366197724...10^{-4} < 6,37.10^{-4}$  $\frac{2.10^{-3}}{2.10^{-3}}$  = 6,366197724...10<sup>-4</sup> < 6,37.10 Valor real Error absoluto  $= 2.10^{-3}$   $= 6.366197724$   $= 10^{-4}$   $< 6.37$  10<sup>-1</sup>  $= 6,366197724...10^{-4} <$ π =

# **NOTACIÓN CIENTÍFICA**

**EJERCICIO 32** : Los valores de  $A, B, y, C$  son:  $A = 2,28 \cdot 10^7$ 

 $B = 2 \cdot 10^{-4}$   $C = 4, 3 \cdot 10^{5}$ 

**Calcula**: 
$$
\frac{A}{B} + A \cdot C
$$

\n**Solución:** 
$$
\frac{A}{B} + A \cdot C = \frac{2,28 \cdot 10^{7}}{2 \cdot 10^{-4}} + (2,28 \cdot 10^{7}) \cdot (4,3 \cdot 10^{5}) =
$$

\n
$$
= 1,14 \cdot 10^{11} + 9,804 \cdot 10^{12} = 1,14 \cdot 10^{11} + 98,04 \cdot 10^{11} = 99,18 \cdot 10^{11} = 9,918 \cdot 10^{12}
$$

**EJERCICIO 33 : Calcula y expresa el resultado en notación científica:** 

a)  $\frac{6,110}{4,210^{-4}}$ **12 11 10 1,2 10 3,7 10 4,2 10 28 10**  $\cdot$  10<sup>-</sup>  $\cdot$  10  $^{12}$   $-$  4, 2  $\cdot$  10  $^{11}$   $+$  28  $\cdot$ b)  $(2, 4 \cdot 10^{-3})^4$ **12 5 2 8 2 10 2, 4 10 3,1 10** − −5 | 2 | 2 1.40 $^{-}$ ⋅  $\cdot$ 10<sup>--3</sup> |<sup>2</sup> + 3,1  $\cdot$ *Solución:*  a)  $\frac{3,7,10}{4} = \frac{370,10}{4} = \frac{370,10}{4} = \frac{4}{4}$ ⋅  $=\frac{370\cdot 10^{10}-42\cdot 10^{10}+28\cdot }{4}$ ⋅  $\cdot 10^{12} - 4.2 \cdot 10^{11} + 28 \cdot$  $-4$  1 2  $\cdot 10^{-4}$  $10^{10}$  10 $^{10}$  28 10 $^{10}$ 4  $12 \t 12 \t 10^{11} \t 28 \t 10^{10}$  $1, 2 \cdot 10$  $370 \cdot 10^{10} - 42 \cdot 10^{10} + 28 \cdot 10$  $1, 2 \cdot 10$  $3,7 \cdot 10^{12} - 4,2 \cdot 10^{11} + 28 \cdot 10$  $(370-42+28)\cdot 10^{10}$   $-356\cdot 10^{10}$   $-296\cdot 67\cdot 10^{14}$   $-2.9667\cdot 10^{16}$   $\approx 2.97\cdot 10^{16}$ 4 10 4 10  $296, 67 \cdot 10^{14} = 2,9667 \cdot 10^{10} \approx 2,97 \cdot 10$  $1, 2 \cdot 10$  $356 - 10$  $1, 2 \cdot 10$  $\frac{370 - 42 + 28 \cdot 10^{10}}{4} = \frac{356 \cdot 10^{10}}{4} = 296,67 \cdot 10^{14} = 2,9667 \cdot 10^{16} \approx 2,97$ ⋅  $=\frac{356}{1}$ ⋅  $=\frac{(370-42+28)\cdot10^{10}}{1,2\cdot10^{-4}}=\frac{356\cdot10^{10}}{1,2\cdot10^{-4}}$ b)  $\frac{(2,4\cdot10^{-5})^2 + 3,1\cdot10^{-6}}{12} = \frac{5,76\cdot10^{-10} + 3,1\cdot10^{-6}}{12} =$ ⋅  $=\frac{5,76\cdot10^{-10}+3,1}{12}$ ⋅  $\cdot 10^{-3}$  |  $^{2}$  + 3, 1 $\cdot$ −  $-10$  + 3 1.10  $-$ −  $-5|2$  + 3 1.10<sup>-1</sup> 12  $10^{12}$  s 1.10<sup>-8</sup> 12  $5|2_{+3,1,10^{-8}}$  $2.10$  $5,76\cdot 10^{-10}$  + 3,1  $\cdot 10$  $2.10$  $\frac{2,4\cdot10^{-3}}{12} + \frac{3,1\cdot10^{-8}}{12} = \frac{5,76\cdot10^{-10} + 3,1\cdot10^{-8}}{12} = \frac{5,76\cdot10^{-10} + 310\cdot10^{-10}}{12} = \frac{315,76\cdot10^{-10}}{12} = 157,88\cdot10^{2} = 157.88$ ⋅  $=\frac{315,76}{ }$ ⋅  $=\frac{5,76\cdot10^{-10}+310\cdot10^{-10}}{2\cdot10^{-12}}=\frac{315,76\cdot10}{2\cdot10^{-1}}$ − −  $\frac{-10}{2} + 310 \cdot 10^{-10} - \frac{315}{2} \cdot 50^{-10} - \frac{157}{2} \cdot 88 \cdot 10^{2}$ 12 10 12  $10 + 310 \cdot 10^{-10}$  $157,88 \cdot 10$  $2 \cdot 10$  $315, 76.10$  $2 \cdot 10$  $5,76 \cdot 10^{-10} + 310 \cdot 10$  $= 1,5788 \cdot 10^{4} \approx 1,58 \cdot 10^{4}$ 

**EJERCICIO 34 : Una vacuna tiene 100 000 000 bacterias por centímetro cúbico. ¿Cuántas bacterias habrá en una caja de 120 ampollas de 80 milímetros cúbicos cada una?**

*Solución:*   $10^8$  bacterias/cm<sup>3</sup> y 80 mm<sup>3</sup> = 8 · 10<sup>-2</sup> cm<sup>3</sup>  $120 \cdot 8 \cdot 10^{-2} = 9,6 \text{ cm}^3 \text{ en una caja.}$  $9,6 \cdot 10^8$  número de bacterias en una caja.

### **EJERCICIO 35 :**

- **a**) **Calcula el número aproximado de glóbulos rojos que tiene una persona, sabiendo que tiene unos 4 500 000 por milímetro cúbico y que su cantidad de sangre es de 5 litros.**
- **b**) **¿Qué longitud ocuparían esos glóbulos rojos puestos en fila si su diámetro es de 0,008 milímetros por término medio? Exprésalo en kilómetros.**

*Solución:* 

a)  $51 = 5dm^3 = 5 \cdot 10^6$  mm<sup>3</sup> de sangre  $4,5 \cdot 10^6 \cdot 5 \cdot 10^6 = 2,25 \cdot 10^{13}$  número de glóbulos rojos b)  $2,25 \cdot 10^{13} \cdot 8 \cdot 10^{-3} = 1,8 \cdot 10^{11}$  mm = 180 000 km

### **USO DE LA CALCULADORA**

**EXECUTE** (10.36)  
\n(a) 
$$
\sqrt[5]{16807}
$$
 (b)  $\frac{3,4 \cdot 10^{-7} + 2,8 \cdot 10^{-6}}{4,2 \cdot 10^{-4}}$  (c)  $\log_7 390$  (d)  $9,2 \cdot 10^{-12} + 3,8 \cdot 10^{-15} - 2,64 \cdot 10^{-14}$   
\n(e)  $\log_5 27 + \ln 32$  (f)  $(4,31 \cdot 10^8)$ ;  $(3,25 \cdot 10^{-4}) + 7 \cdot 10^{11}$  (g)  $\log_3 25$  (h)  $\frac{5,25 \cdot 10^9 + 2,32 \cdot 10^8}{2,5 \cdot 10^{-12}}$   
\nSolution:  
\na) 16 807 **SHIFT**  $[x^{1/y}]$  5 = 7  
\nb)  $(3.4 \text{ EXP } 7 +/- + 2.8 \text{ EXP } 6 +/-) + 4.2 \text{ EXP } 4 +/- = 7.476190476^{-03} \text{ Port anto: }  $\frac{3,4 \cdot 10^{-7} + 2,8 \cdot 10^{-6}}{4,2 \cdot 10^{-4}} = 7,48 \cdot 10^{-3}$   
\nc)  $\log 390 + \log 7 = 3.06599292$  Port anto:  $\log_7 390 = 3.07$   
\nd) 9.2 **EXP**  $12 +/- + 3.8 \text{ EXP } 15 +/- - 2.64 \text{ EXP } 14 +/- = 9.1774^{-12}$   
\nProof  $\log_2 27 + \log_5 5 + \ln_3 32 = 5.513554486$  Port anto:  $\log_5 27 + \ln 32 \approx 5,51$   
\ne)  $\log_2 27 + \log_5 5 + \ln_3 32 = 5.513554486$  Port anto:  $\log_5 27 + \ln 32 \approx 5,51$   
\nf)  $4,31 \text{ EXP } 8 + 3.25 \text{ EXP } 4 +/- + 7 \text{ EXP } 11 = 2.$$